## **A.QR Code for iOS**

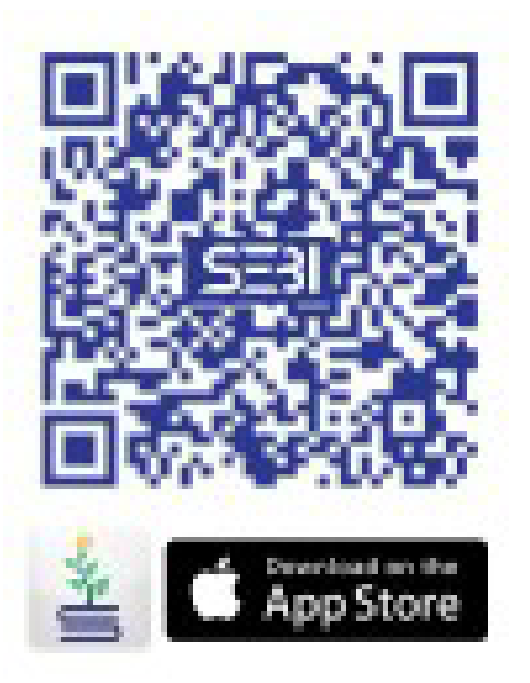

## **B. Download for Android**

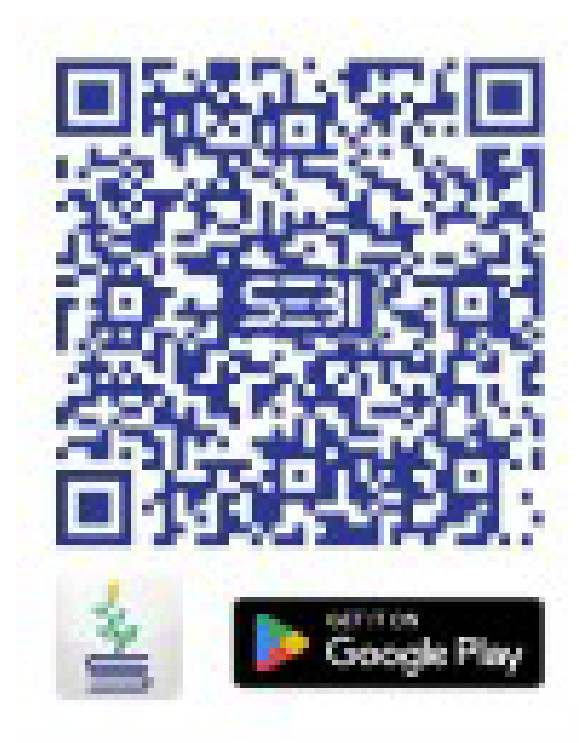